## mx mendix

## **Expert Series Webinar**

## **Deep Dive Into XPath**

Daniela Field – Senior Solutions Consultant

## Agenda

- What are XPaths
- > XPath Syntax
- Examples
- Best Practices

## **XPath – What is it?**

- Primary query language
  - OQL is secondary query language
- Query on hierarchical structures

What is a query?

A query is a command to obtain a specific set of data

## **XPath - Locations**

### Pages

- Constrain on context (i.e. data grid)
- Constrain on selectable data (i.e. reference selector)

## Microflows

Constrain on data retrieve

## Security

Constrain on access rights

## **XPath - Query on hierarchical structures**

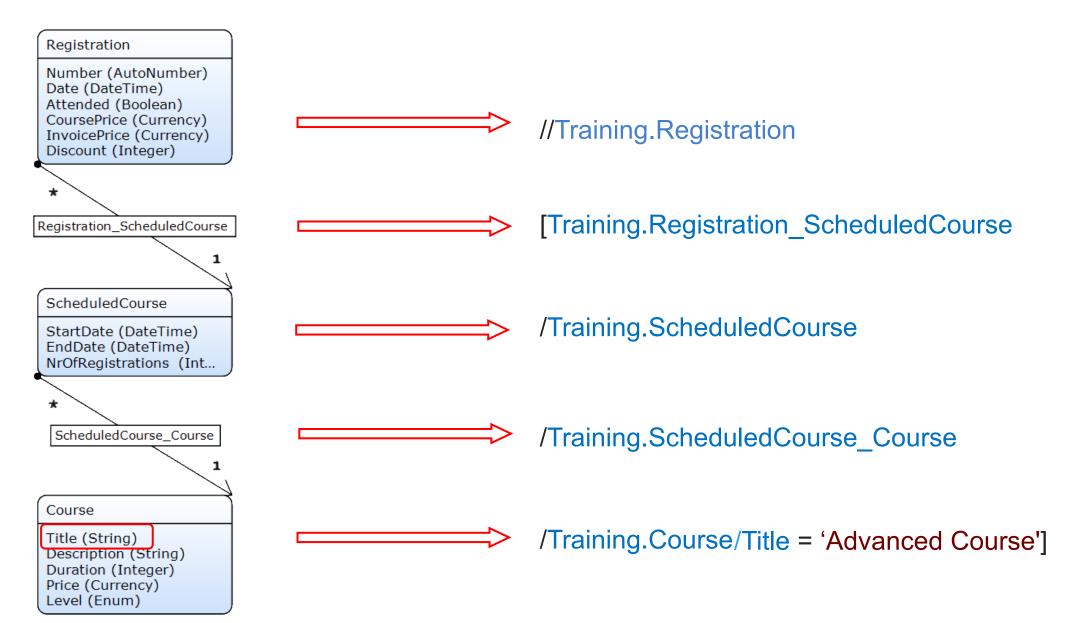

## **XPath – Total XPath query**

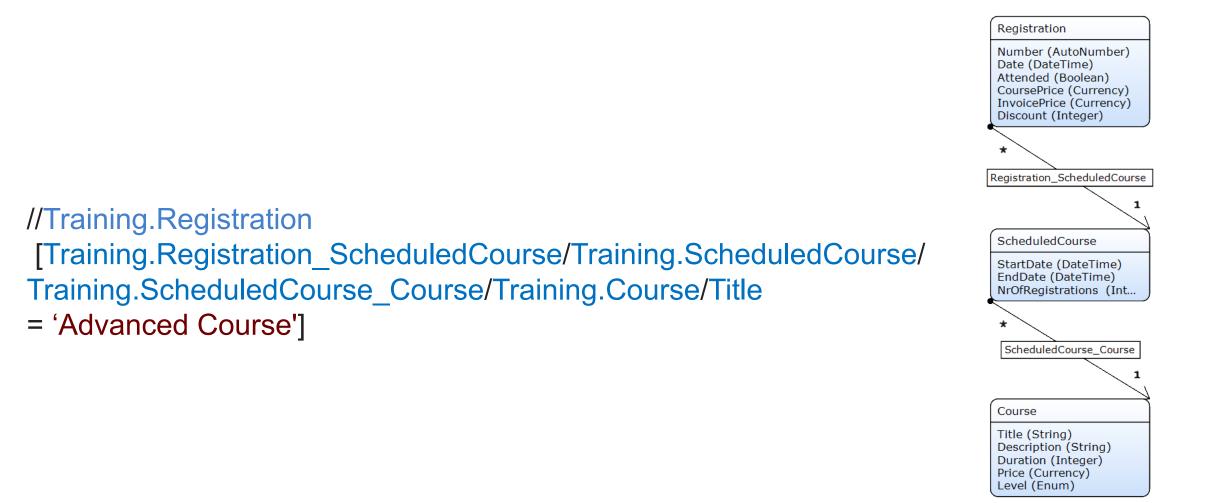

## **XPath - Tokens**

- // //Training.Course
- [] [Title = 'Advanced Course']

Context (managed under the hood)

Grouping of Xpath

. Training.Course

Separate module & element

/ Training.Course/Title

Separate domain model elements

() [not(Title = 'Introduction Course')] Grouping of functions

## **XPath - Elements**

Attributes

- Entities
- Associations
- Variables

[Name = 'Jansen']
[Training.Trainee/Name = 'Jansen']
[Training.Registration\_Trainee/
Training.Trainee/Name = 'Jansen']
[Training.Registration\_Trainee = \$Trainee]

## **XPath - Operators**

#### ▶ + , -

#### \*, div

#### ▶ =, !=, <, <=, >, >=

or, and, empty

#### Examples

# [Grade < 5 <p>or Grade >= 7 and Training.Registration\_Trainee/Training.Trainee/FirstName = empty]

## **XPath - Example Attribute value 1/3**

#### //Training.Trainee

| Retrieve Objects                                                                          |        |      |
|-------------------------------------------------------------------------------------------|--------|------|
| Retrieve<br>Source O By association O From database<br>Entity Training.Trainee<br>Options | Select | Show |
| Range 💿 All 🔘 First 🔘 Custom                                                              |        |      |
| XPath constraint                                                                          |        |      |
| [FirstName = 'Tom']                                                                       |        |      |
|                                                                                           |        |      |

| Id | First Name | Address | Telephone | Email Address | DateofBirth | Level        |
|----|------------|---------|-----------|---------------|-------------|--------------|
| 1  | Tom        | Home    | 555-12345 | Tom@mx.com    | 01/01/1975  | premium      |
| 1  | Tom        | Home    | 555-12345 | Tom@mx.com    | 01/01/1975  | premium      |
| 2  | Dylan      | Street  | 555-54321 | Dylan@mx.com  | 02/02/1980  | professional |
| 3  | Jim        | City    | 444-12345 | Jim@mx.com    | 01/01/1975  | excellent    |
| 4  | Tomas      | Place   | 345-54321 | Tomas@mx.com  | 02/02/1980  | excellent    |
| 5  | Daryl      | Work    | 555-56789 | Daryl@mx.com  | 01/01/1975  | premium      |
| 6  | Jeff       | DayCare | 444-96325 | Jeff@mx.com   | 02/02/1980  | professional |

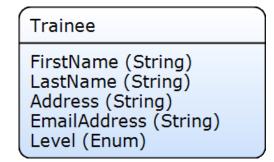

## **XPath - Example Association 2/3**

#### //Training.Trainee

| Retrieve Objects                     |             |
|--------------------------------------|-------------|
| Retrieve                             |             |
| Source OBy association From database |             |
| Entity Training.Trainee              | Select Show |
| Options                              |             |
| Range 💿 All 🔘 First 🔘 Custom         |             |
| XPath constraint                     |             |

#### [Training.Registration\_Trainee/ Training.Registration/Discount > 30]

| ld | <b>First Name</b> | Address | Telephone | Email Address | DateofBirth | Level        |
|----|-------------------|---------|-----------|---------------|-------------|--------------|
| 2  | Dylan             | Street  | 555-54321 | Dylan@mx.com  | 02/02/1980  | professional |
| 6  | Jeff              | Daycare | 444-96325 | Jeff@mx.com   | 02/02/1980  | professional |
|    |                   |         |           |               |             |              |
| 2  | Dylan             | Street  | 555-54321 | Dylan@mx.com  | 02/02/1980  | professional |
| 3  | Jim               | City    | 444-12345 | Jim@mx.com    | 01/01/1975  | excellent    |
| 4  | Tomas             | Place   | 345-54321 | Tomas@mx.com  | 02/02/1980  | excellent    |
| 5  | Daryl             | Work    | 555-56789 | Daryl@mx.com  | 01/01/1975  | premium      |
| 6  | Jeff              | DayCare | 444-96325 | Jeff@mx.com   | 02/02/1980  | professional |

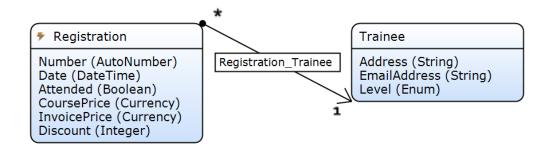

## **XPath - Example Multiple Association 3/3**

#### //Training.Trainee

| Retrieve Objects                        |             |
|-----------------------------------------|-------------|
| Retrieve                                |             |
| Source O By association O From database |             |
| Entity Training.Trainee                 | Select Show |
| Options                                 |             |
| Range 💿 All 🔘 First 🔘 Custom            |             |
| XPath constraint                        |             |
|                                         |             |

[Training.Registration\_Trainee/ Training.Registration/Discount < 30 or

Training.Registration\_Trainee/ Training.Registration/Discount >= 50]

| Id | First Name | Address | Telephone | Email Address | DateofBirth | Level        |
|----|------------|---------|-----------|---------------|-------------|--------------|
| 2  | Dylan      | Street  | 555-54321 | Dylan@mx.com  | 02/02/1980  | professional |
| 5  | Daryl      | Work    | 555-56789 | Daryl@mx.com  | 01/01/1975  | premium      |
| 6  | Jeff       |         | 444-96325 | Jeff@mx.com   | 02/02/1980  | professional |
|    |            |         |           |               |             | •            |
| 3  | Jim        | City    | 444-12345 | Jim@mx.com    | 01/01/1975  | excellent    |
| 4  | Tomas      | Place   | 345-54321 | Tomas@mx.com  | 02/02/1980  | excellent    |
| 5  | Daryl      | Work    | 555-56789 | Daryl@mx.com  | 01/01/1975  | premium      |
| 6  | Jeff       | DayCare | 444-96325 | Jeff@mx.com   | 02/02/1980  | professional |

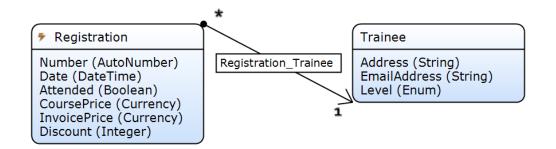

## **Assignment 7.1.1 - XPath basics**

Modify the "ScheduledCourse\_Overview, It must show the following:

| Tab         | Content                                              |
|-------------|------------------------------------------------------|
| Scheduled   | Scheduled courses that have not yet started          |
| In progress | Scheduled courses that are in progress at the moment |
| Finalized   | Scheduled courses that have ended already            |
| Incomplete  | Scheduled course that haven't their full details set |
| All         | All Scheduled courses                                |

## **Assignment 7.1.2 - XPath basics**

- Show the following on page XPathBasic
  - Unattended Registrations: A Trainee did not attend
  - Unattended and < 50% Discount scheduled courses: A Trainee did not attend and where a discount smaller than 50%
  - Attended or No Registrations scheduled courses: A Trainee did attend or where there were no Registrations.
  - Attended, Professional and >50% Discount scheduled courses: Trainees of a Professional level attended and where a discount was bigger than 50%.

## **XPath – Constraint functions**

- ▶ id
- contains
- start-with, ends-with
- not
- ► True, false
- length
- date-time functions
- Examples
  - [contains(Name, 'an')]
  - [not(Name = 'Jansen')]
  - [id = \$currentUser]

## **XPath - System variables**

#### **Object related**

- [%CurrentUser%]
- [%CurrentObject%]

#### User role related

[%UserRole\_Administrator%]

#### **Date-Time related**

[%CurrentDateTime%]

#### **Period related**

[%DayLength%]

#### Examples

#### [id = '[%CurrentUser%]']

[System.UserRoles = '[%UserRole\_Administrator%]'] [DateRegistered > '[%BeginOfCurrentDay%] - 3 \* '[%YearLength%]']

## **XPath - Example function 1/5**

#### //Training.Trainee

| Retrieve Objects                      |          |
|---------------------------------------|----------|
| Retrieve                              |          |
| Source By association I From database |          |
| Entity Training.Trainee Sel           | ect Show |
| Options                               |          |
| Range 💿 All 🔘 First 🔘 Custom          |          |
| XPath constraint                      |          |
| [not(FirstName = 'Tom')               | ]        |
|                                       |          |

Which is the same as

[FirstName != 'Tom']

| ld<br>Id | First Name<br>First Name | Address<br>Address | Telephone<br>Telephone | Email Address<br>Email Address | DateofBirth<br>DateofBirth | Level<br>Level |
|----------|--------------------------|--------------------|------------------------|--------------------------------|----------------------------|----------------|
| 2        | Dylan                    | Street             | 555-54321              | Dylan@mx.com                   | 02/02/1980                 | professional   |
| 3        | Jim                      | City               | 444-12345              | Jim@mx.com                     | 01/01/1975                 | excellent      |
| 4        | Tomas                    | Place              | 345-54321              | Tomas@mx.com                   | 02/02/1980                 | excellent      |
| 5        | Daryl                    | Work               | 555-56789              | Daryl@mx.com                   | 01/01/1975                 | premium        |
| 6        | Jeff                     | DayCare            | 444-96325              | Jeff@mx.com                    | 02/02/1980                 | professional   |
| 6        | Jeff                     | DayCare            | 444-96325              | Jeff@mx.com                    | 02/02/1980                 | professional   |

| Trainee                                                                                              |
|----------------------------------------------------------------------------------------------------|
| FirstName (String)<br>LastName (String)<br>Address (String)<br>EmailAddress (String)<br>Level (Enum) |

## **XPath - Example function 2/5**

#### //Training.Trainee

| Retrieve Objects                        |             |
|-----------------------------------------|-------------|
| Retrieve                                |             |
| Source O By association O From database |             |
| Entity Training.Trainee                 | Select Show |
| Options                                 |             |
| Range 💿 All 🔘 First 🔘 Custom            |             |
| XPath constraint                        |             |

[not(Training.Registration\_Trainee/ Training.Registration/Discount = 30)]

#### Which is not the same as

[Training.Registration\_Trainee/ Training.Registration/Discount != 30]

| ld | <b>First Name</b> | Address | Telephone  | Email Address | DateofBirth | Level        |
|----|-------------------|---------|------------|---------------|-------------|--------------|
| 2  | Dylan             | Street  | 555-54321  | Dylan@mx.com  | 02/02/1980  | professional |
| 5  | Daryl             | Work    | 555-56789  | Daryl@mx.com  | 01/01/1975  | premium      |
| 6  | Jeff              |         | 444-96325  | Jeff@mx.com   | 02/02/1980  | professional |
| 2  |                   | <u></u> | 444 400 45 |               | 04/04/4075  |              |
| 3  | Jim               | City    | 444-12345  | Jim@mx.com    | 01/01/1975  | excellent    |
| 4  | Tomas             | Place   | 345-54321  | Tomas@mx.com  | 02/02/1980  | excellent    |
| 5  | Daryl             | Work    | 555-56789  | Daryl@mx.com  | 01/01/1975  | premium      |
| 6  | Jeff              | DayCare | 444-96325  | Jeff@mx.com   | 02/02/1980  | professional |

| Trainee                                                                                              |
|----------------------------------------------------------------------------------------------------|
| FirstName (String)<br>LastName (String)<br>Address (String)<br>EmailAddress (String)<br>Level (Enum) |
|                                                                                                    |

## **XPath - Example function 3/5**

#### //Training.Trainee

| Retrieve Objects                                                           |             |
|----------------------------------------------------------------------------|-------------|
| Retrieve<br>Source By association From database<br>Entity Training.Trainee | Select Show |
| Range 💿 All 🔘 First 🔘 Custom                                               |             |
| XPath constraint                                                           |             |
| [contains(FirstName,                                                       | 'Tom')]     |
|                                                                            |             |
|                                                                            |             |
|                                                                            |             |
|                                                                            |             |
|                                                                            |             |
|                                                                            |             |

| ld<br>Id | First Name<br>First Name | Address<br>Address | Telephone<br>Telephone | Email Address<br>Email Address | DateofBirth<br>DateofBirth | Level<br>Level |
|----------|--------------------------|--------------------|------------------------|--------------------------------|----------------------------|----------------|
| 1        | Tom                      | Home               | 555-12345              | Tom@mx.com                     | 01/01/1975                 | premium        |
| 4        | Tomas                    | Place              | 345-54321              | Tomas@mx.com                   | 02/02/1980                 | excellent      |
| - 3      | JIII                     | City               | 444-12343              | Jint@mx.com                    | 01/01/19/5                 | excellent      |
| 4        | Tomas                    | Place              | 345-54321              | Tomas@mx.com                   | 02/02/1980                 | excellent      |
| 5        | Daryl                    | Work               | 555-56789              | Daryl@mx.com                   | 01/01/1975                 | premium        |
| 6        | Jeff                     | DayCare            | 444-96325              | Jeff@mx.com                    | 02/02/1980                 | professional   |

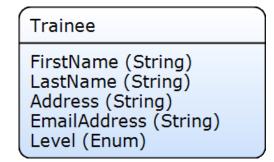

## **XPath - Example function 4/5**

#### //Training.Trainee

| Retrieve Objects                     |      | X |
|--------------------------------------|------|---|
| Retrieve                             |      |   |
| Source By association  Srom database |      |   |
| Entity Training.Trainee Select       | Show | v |
| Options                              |      |   |
| Range 💿 All 🔘 First 🔘 Custom         |      |   |
| XPath constraint                     |      |   |
| [DateOfBirth < '[%CurrentDateTime%   | 6] ' |   |

- 15 \* [%YearLength%]']

| ld<br>Id | First Name<br>First Name | Address<br>Address | Telephone<br>Telephone | Email Address<br>Email Address | DateofBirth<br>DateofBirth | Level<br>Level |
|----------|--------------------------|--------------------|------------------------|--------------------------------|----------------------------|----------------|
| 1        | Tom                      | Home               | 555-12345              | Tom@mx.com                     | 01/01/1975                 | premium        |
| 2        | Dylan                    | Street             | 555-54321              | Dylan@mx.com                   | 02/02/1980                 | professional   |
| 3        | Jim                      | City               | 444-12345              | Jim@mx.com                     | 01/01/1965                 | excellent      |
| 5        | Daryl                    | Work               | 555-56789              | Daryl@mx.com                   | 01/01/1955                 | premium        |
| 5        | Daryl                    | Work               | 555-56789              | Daryl@mx.com                   | 01/01/1975                 | premium        |
| 6        | Jeff                     | DayCare            | 444-96325              | Jeff@mx.com                    | 02/02/1980                 | professional   |

| Trainee                                                                                              |
|----------------------------------------------------------------------------------------------------|
| FirstName (String)<br>LastName (String)<br>Address (String)<br>EmailAddress (String)<br>Level (Enum) |

## **XPath - Example function 5/5**

#### //Training.Trainee

| Retrieve Objects                                     |      |
|------------------------------------------------------|------|
| Retrieve                                             |      |
| Source OBy association OFrom database                |      |
| Entity Training. Trainee Sele                        | Show |
| Options                                              |      |
| Range 💿 All 🔘 First 🔘 Custom                         |      |
| XPath constraint                                     |      |
| [Training.Registration_Train<br>= '[%CurrentUser%]'] | Iee  |

#### Return

All registrations of the user who triggered this microflow will be returned

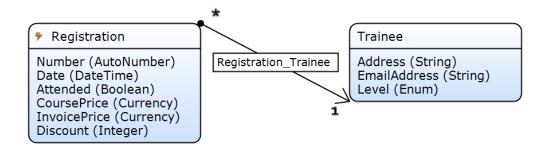

#### Start with the most restrictive constraint

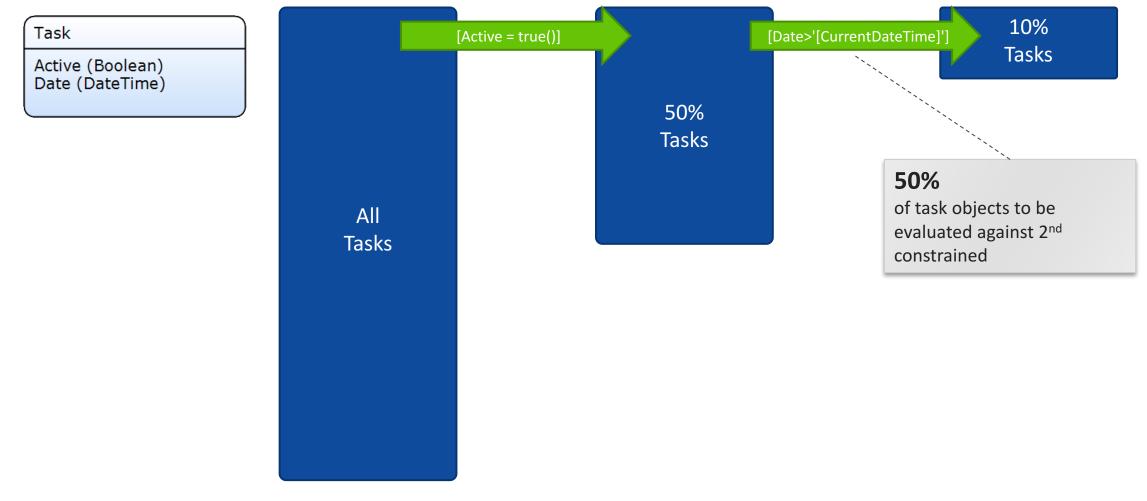

#### Start with the most restrictive constraint

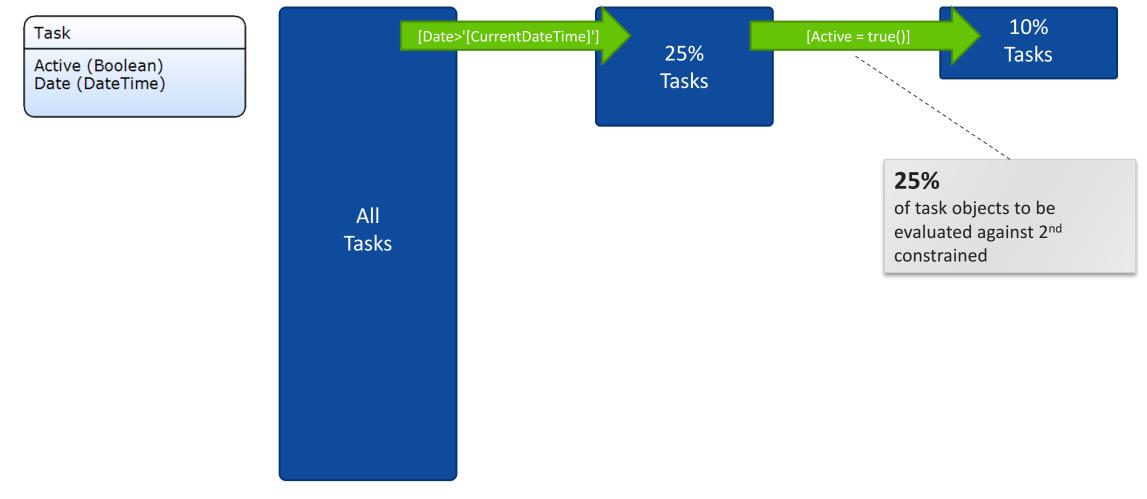

Optimize XPath if possible

[Training.Registration\_Trainee/Training.Registration/Discount < 30 or Training.Registration\_Trainee/Training.Registration/Discount >= 50]

[Training.Registration\_Trainee/Training.Registration [Discount < 30 or Discount >= 50]]

 Avoid 'OR' statement, where both sides follow an association & 'NOT' function with an association inside

These generates LEFT OUTER JOIN SQL queries; performance reduction Separate retrieves with a join list operation can be quicker in certain cases.

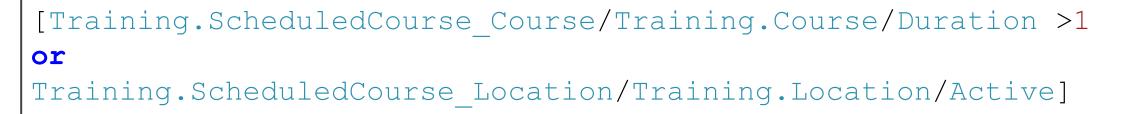

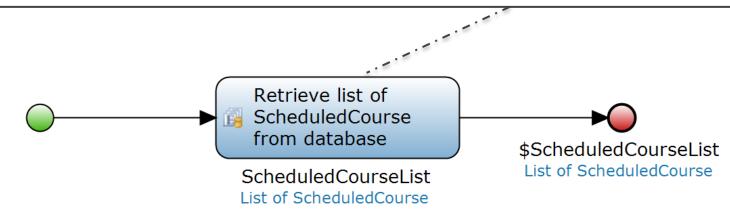

## **XPath – Optimize "or"**

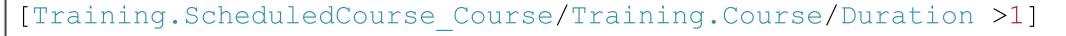

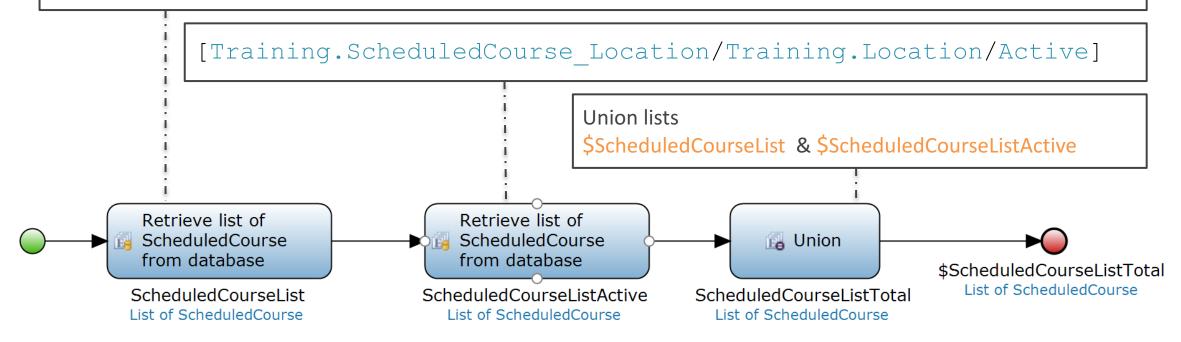

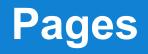

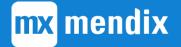

## The data grid – XPath data source - retrieving a list

- Generates XPath queries based on:
  - Connected entity
  - Sort parameters
  - Search fields
  - Additional XPath constraints (specified in the modeler)
- Calls the RetrieveList() action in the MBS with:
  - The generated XPath
  - Retrieval schema
    - Specifying which attributes are required
    - Minimizes data transfer

## The retrieve list action

1. Client -> MBS

2. MBS-> Database

3. Database -> MBS

4. MBS -> Client

Request: RetrieveList (XPath)

**Request**: SQL Query (SELECT)

Answer: Record Set

**Answer**: Mendix Object List

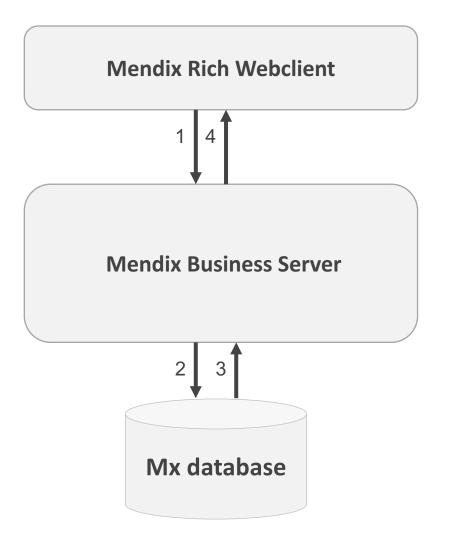

## **XPath to SQL**

#### **Xpath**

//CRM.Customer[Name = 'Tom']

#### Schema

Name, City

#### OQL

SELECT Name, City FROM CRM.Customer WHERE Name = 'Tom'

#### SQL

SELECT CRM\$Customer.ID, CRM\$CustomerName, CRM\$CustomerCity
FROM CRM\$Customer
WHERE Name = `Tom'

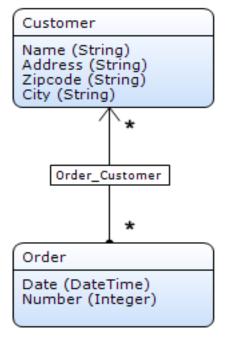

## **XPath to SQL**

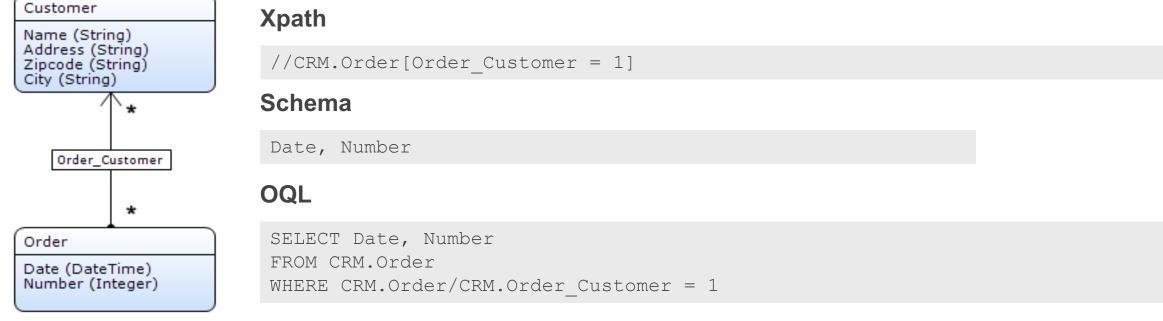

#### SQL

```
SELECT crm$order.id, crm$order.date, crm$order.number
FROM crm$order
WHERE crm$order.id" IN
    (SELECT clcrm$order_customer.crm$orderid
    FROM crm$order_customer clcrm$order_customer
    WHERE clcrm$order_customer.crm$customerid = 1)
```

## **Performance – Reference selectors**

#### **Drop down**

Each reference selector triggers its own RetrieveList() action

| E [ScheduledCourse, caller of the page] |      |  |  |  |
|-----------------------------------------|------|--|--|--|
|                                         |      |  |  |  |
| Course                                  |      |  |  |  |
| [ScheduledCourse_Course/Course/Title]   | *E 💌 |  |  |  |

#### Pop up page

 reference selector will trigger its own RetrieveList() action at opening of the select page

| E [ScheduledCourse, caller of the page] |      |
|-----------------------------------------|------|
| Course                                  |      |
| Course                                  |      |
| [ScheduledCourse_Course/Course/Title]   | *E / |

| Title                  | ~ [Title]            | Content ~ [Content     | Duratio          | n = [Duration]   |
|------------------------|----------------------|------------------------|------------------|------------------|
| Price                  | = [Price]            | Level = [Level]        |                  |                  |
| 📾 Search 🛛 💭           |                      |                        |                  |                  |
| Sort order: [Title (as |                      | Burnhing               | <b>B</b> .1      | t aust           |
| litle<br>Tide)         | Content<br>[Content] | Duration<br>[Duration] | Price<br>[Price] | Level<br>(Level) |
| i isel                 | [Content]            | [conation]             | fried            | frevel           |
|                        |                      |                        |                  |                  |
|                        |                      |                        |                  |                  |
|                        |                      |                        |                  |                  |
|                        |                      |                        |                  |                  |
|                        |                      |                        |                  |                  |
|                        |                      |                        |                  |                  |
|                        |                      |                        |                  |                  |
|                        |                      |                        |                  |                  |
|                        |                      |                        |                  |                  |
|                        |                      |                        |                  |                  |
|                        |                      |                        |                  |                  |
|                        |                      |                        |                  |                  |
|                        |                      |                        |                  |                  |
|                        |                      |                        |                  |                  |
|                        |                      |                        |                  |                  |
|                        |                      |                        |                  |                  |
|                        |                      |                        |                  |                  |
|                        |                      |                        |                  |                  |
|                        |                      |                        |                  |                  |

 Avoid lots of editable reference selectors (dropdown) in one page; use wizards or lookup pages (popups)

## **Performance – Associated data**

For each widget connected to a path, a separated retrieve will be done.

| End [ScheduledCourse, caller of the page] |                                             |  |  |  |  |
|-------------------------------------------|---------------------------------------------|--|--|--|--|
| Planning Registrations                    |                                             |  |  |  |  |
| Title                                     | [ScheduledCourse_Course/Course/Title]       |  |  |  |  |
| Description                               | [ScheduledCourse_Course/Course/Description] |  |  |  |  |
|                                           | (5 lines)                                   |  |  |  |  |
| Duration                                  | [ScheduledCourse_Course/Course/Duration]    |  |  |  |  |
| Price                                     | [ScheduledCourse_Course/Price]              |  |  |  |  |

When displaying multiple attributes of same associated object use a nested data view

| E [ScheduledCourse, caller | of the page]                    |  |  |  |  |
|----------------------------|---------------------------------|--|--|--|--|
| Planning Registrations     |                                 |  |  |  |  |
| E [Course, over associa    | ation 'ScheduledCourse_Course'] |  |  |  |  |
| Title                      |                                 |  |  |  |  |
| Description                | [Description]                   |  |  |  |  |
|                            | (5 lines)                       |  |  |  |  |
|                            | (3 miles)                       |  |  |  |  |
| Duration                   | [Duration]                      |  |  |  |  |
| Price                      | [Price]                         |  |  |  |  |

## **Data source – Selectable objects**

#### Data source microflow

Allows the retrieve of a constrained list depending on multiple variables

'XPath constraint' vs. 'Constraint by'

- 'XPath constraint' will be added to the database query which is performed at opening of the page (Static)
- 'Constrained by' will act on changes in page, which effects the result (Dynamic)

i.e. when selecting a car brand only the brands' car models should be available.

|                                                                                             | -21                |
|---------------------------------------------------------------------------------------------|--------------------|
| Reference selector 'referenceSelecto                                                        | rZ                 |
|                                                                                             |                    |
| Name                                                                                        | referenceSelector2 |
| Class                                                                                       |                    |
| Style                                                                                       |                    |
| Tab index                                                                                   | 0                  |
| Data source                                                                                 |                    |
| Attribute path                                                                              | ScheduledCourse_C  |
|                                                                                             | D.C. II            |
| Editable                                                                                    | Default            |
| Condition                                                                                   |                    |
| Events                                                                                      |                    |
| On change                                                                                   |                    |
| On change settings                                                                          |                    |
|                                                                                             | -                  |
| Select using                                                                                | Form               |
| Select form                                                                                 | CourseLocation_Se  |
| Select form settings                                                                        | (Pop-up)           |
| Required                                                                                    | No                 |
| Required message                                                                            | ( )                |
| Go-to form<br>Go-to form settings                                                           | (none)             |
|                                                                                             |                    |
|                                                                                             |                    |
| Selectable objects                                                                          |                    |
| Microflow                                                                                   |                    |
| Microflow<br>Microflow settings                                                             |                    |
| Microflow<br>Microflow settings<br>XPath constraint                                         | Ne                 |
| Microflow<br>Microflow settings<br>XPath constraint<br>Apply context                        | No                 |
| Microflow<br>Microflow settings<br>XPath constraint<br>Apply context<br>Remove from context | No                 |
| Microflow<br>Microflow settings<br>XPath constraint<br>Apply context                        | No                 |

## Data source – XPath constraint

#### XPath on page context

- Adds additional constraints to the query (XPath)
- Constraints can be modified using tool such as firebug
- NOT Security! It's just Usability

I.e. courses in the past or future

| [StartD                           | ate < '[%Be                          | eginOfCurr                            | entDay%]                  | ()                    |
|-----------------------------------|--------------------------------------|---------------------------------------|---------------------------|-----------------------|
| 1                                 |                                      |                                       |                           |                       |
| ourse sc <mark>hedu</mark> l      | e                                    |                                       |                           |                       |
| Future Passed                     |                                      |                                       |                           |                       |
| ScheduledCourse, from d           | atabase]                             |                                       |                           |                       |
| Start date = [Start               | Date] End da                         | ate = [EndDate]                       |                           |                       |
| 📸 Search 🛛 🔂 New                  | 📝 Edit 💦 🔂 Dele                      | te                                    |                           |                       |
| Sort order: [StartDate (ascend    |                                      |                                       |                           |                       |
| Course<br>ScheduledCourse_Course/ | Location<br>[ScheduledCourse_CourseL | Trainer<br>[ScheduledCourse_Trainer/T | Start date<br>[StartDate] | End date<br>[EndDate] |
|                                   |                                      |                                       |                           |                       |
|                                   |                                      |                                       |                           |                       |
|                                   |                                      |                                       |                           |                       |
|                                   |                                      |                                       |                           |                       |
|                                   |                                      |                                       |                           |                       |
|                                   |                                      |                                       |                           |                       |
|                                   |                                      |                                       |                           |                       |
|                                   |                                      |                                       |                           |                       |
|                                   |                                      |                                       |                           |                       |
|                                   |                                      |                                       |                           |                       |
|                                   |                                      |                                       |                           |                       |
|                                   |                                      |                                       |                           |                       |
|                                   |                                      |                                       |                           |                       |
|                                   |                                      |                                       |                           |                       |
|                                   |                                      |                                       |                           |                       |
|                                   |                                      | <b>•</b>                              |                           |                       |
| StartDat                          | <mark>e &gt;= '[%Be</mark>           | ginOfCurre                            | entDav%l'                 | 1                     |
| •                                 |                                      | <b>U</b>                              | <b>1</b> • • • <b>1</b>   | •                     |

## **Best practices**

Avoid having many editable reference selectors (dropdowns) in one page

- Use wizards or lookup pages (popups)
- Show multiple attributes of same associated object in a nested data view
- Avoid pages which trigger more then 5 queries
- Check if your page constraints deals with usability or security & adjust accordingly

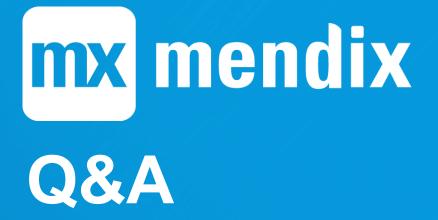